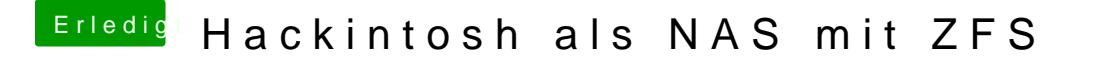

Beitrag von jboeren vom 11. Oktober 2018, 11:04

Ich habe macos als nas benutzt. Gefiel mir gar nicht. U.a. Unstabil! Die schlimm! Jetzt benutze ich xpenology und das läuft 1A!